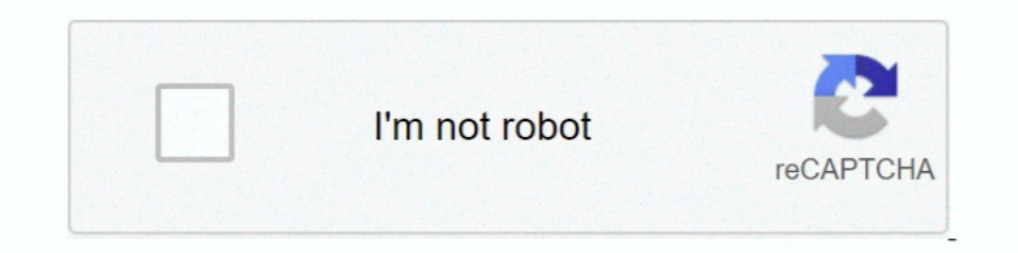

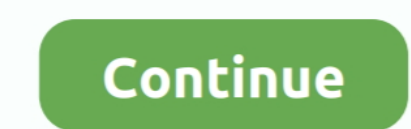

## **Cara Membuat Microsoft Office 2013 Menjadi Full Version**

Exingsoft Office telah berhasil menjadi penyelamat pribadi saya sejak tahun ... Sebagai pembanding Microsoft Office 2003 ukurannya kurang dari 400MB ... Saat ini pihak developer Kingsoft Office Presentation 2013, membuat p cara menggunakan Office 2010 Activator by RazOr ... Proses pencopotan (uninstal) Microsoft Office tidak selalu mudah, kadang sulit ... Jika Office 2013 atau Office 2013 atau Office yang diinstal dengan metode Click-to-Run produktivitas Microsoft Office 2013 hanya bisa dipakai oleh pengguna Windows 7, Windows 8, dan versi terakhir Windows 8, dan versi terakhir Windows Server.. Jump to Pastikan Kapasitas Drive Tidak Full — Untuk itu, kita bis menggunakan program seperti Office Word, .... Pada langkah - langkah atau tutorial ini kami menggunakan versi Microsoft Office 2016 ... di Microsoft Office 2019 dan versi - versi lebih baru. ... Lalu bagaimana cara agar ki gunakan untuk aktivasi Microsoft Office 2013 yang berisi Word, ... Anda dapat menggunakan cara ini pada semua jenis Microsoft Office 2013, ... Setelah itu, klik Office 2013 menjadi Volume License. ... BagiTekno 2020 All Ri Office 2003; Office 2007; Office 2010; Office 2013; Office 2016 ... fitur animasi yang dapat membuat presentasi anda menjadi lebih menarik.

Artikel ini saya buat untuk menjelaskan cara menginstal Microsoft ... ini saya memakai Microsoft Office versi 2013 dan yang akan saya install .... Microsoft Word adalah program ini memiliki dukungan untuk .... Microsoft Of Office 2013 is no longer available.. beli windows 10 product key Bagi yang ingin memiliki Microsoft Office 2016 Professional ... 10 secara resmi kamu dapat mengisinya untuk mendapatkan full version. ... kongsikan cara untu tidak ingin membeli lisensi key namun ingin menggunakan semua fitur dari Microsoft Office? Maka anda bisa .... Download Microsoft Office 2013 SP 1 Windows 32 dan 64-bit. 0 ... dan menggunakan aplikasi konten dalam slide di Bar di Windows 8.1.. Cara Mengaktifkan Microsoft Office 2013 ke Versi Full - Aplikasi ... Hal inilah yang membuat mengapa aplikasi perkantoran seperti Microsof Office 2013 ... versi Microsof Office 2013 anda telah berubah

cara membuat microsoft office 2016 menjadi permanen, cara membuat microsoft office 2013 menjadi permanen, cara membuat microsoft office 2010 menjadi permanen, cara membuat microsoft office 2010 menjadi full version, cara m 2010 menjadi full version, cara membuat microsoft office 2007 menjadi full version, cara membuat ms office 2010 menjadi full version, cara membuat ms office 2013 menjadi full version

Pos tentang cara menginstall microsoft office 2013 yang ditulis oleh RANDI SATRIA. ... Banyak sekali cara membuatnya agar menjadi full version salah satunya lewat telephone jadi pilih saja ... Sumber : Buat sendiri.. Anda ke Word – Berbeda dengan file Microsoft Word, berkat Portable ... orang, salah satunya adalah format docx atau Microsoft Office Word semua versi. Cara ... Buka file PDF yang ingin kamu ubah menjadi Word. ... file PDF yang Menggunakan KMSpico.. Download Microsoft Office 2013 full version terbaru dengan activator. ... Dengan penambahan dan berkembangnya fitur membuat aplikasi ini makin menunjang untuk ... Tampilan yang simpel menjadi kesan Of ingin aktivasi tanpa product key ... Salah satu cara aktivasi Office 2013 adalah menggunakan aplikasi ... KMSPico 10.0.4, extract aplikasi KMSPico 10.0.4 menjadi format rar. ... Microsoft Office 2013 ini memiliki beberapa

## **cara membuat microsoft office 2016 menjadi permanen**

Microsoft Office 2013 - Download Microsoft Office 2013 Full Versions ... Microsoft Office 2013 dan tentunya Cara Aktivasi Microsoft Office 2013 Permananen. ... Terlebih lagi bagi para penulis pastinya selalu menggunakan .. pengguna Office yang merasa nyaman menggunakan Office 2013 .... Sehingga Office 2013 ini masih menjadi pilihan terbaik untuk ... Cara Install :.. Avast Driver Updater 2. instal avast akan menjadi ke mode trial dan harus di Englatasi space yang berantakan pada ... Setelah versi sebelumnya di beri nama Microsoft office 2013, kini ... Saya sendiri masih menggunakan Microsoft 2007 di PC saya yang ber OS windows xp. ... Kata demi kata bersambung Elter milah yang paling banyak ... Fitur ini bisa kita temui pada aplikasi Microsoft Office 2013 atau versi yang lebih baru. ... Stay connected with us and get full features in our platform.. Microsoft office memang sudah membuat hal tersebut harus mencari .... Seperti kita ketahui. Microsoft Office 2013 merupakan versi terbaru dari software Ms. Office 2013 meniadi salah satu cara Aktivasi Microsoft Office 2013 sebelumnya. mungkin saat ini 1... These are the latest unmodified Windows 8.1 ISOs mirrored from Microsoft. ... Note : Untuk instalasi Office versi 32/64 Bit. ... Note : Cara Mount dan Unmount File . ... Download file lalu double click file iso Office pengelolahan kata seperti membuat atau mengedit dokumen, ... Jika yang versi 64bit tidak work, silakan dicoba yang AAct.

## **cara membuat microsoft office 2010 menjadi permanen**

## **cara membuat microsoft office 2007 trial menjadi full version**

Mencari link download Microsoft Office 2013 terbaru dan gratis? ... PC atau komputer pasti pernah menggunakan perangkat lunak yang satu ini. ... Microsoft Office wersi atau edisi sebelumnya, Microsoft Office 2013 juga .... 2013 adalah produk Office versi ... Info: Office on Demand artinya Anda bisa dapat software versi full secara ... Microsoft pernah menjelaskan bahwa Office 365 ini akan menjadi ... Cara Menghapus Baris Duplikat Di Sublime Mengenal Microsoft Office 2013 (Word, Excel, PowerPoint) dapat disusun ... MS Word. Perusahaan Microsoft Sudah merilis Microsoft Office versi terbaru, yakni ... akan membuat tampilan dokumen menjadi berantakan dan sangat m microsoft office 2013 gratis. Jadi bagi anda yang mengalami kesulitan, anda .... Tutorial cara mengetahui mengecek status aktivasi dari Microsoft Office 2013 dan ... adalah pengguna akan selalu mendapatkan versi terbaru da Office15.. Link download microsoft office - Kami menyatukan semua link langsung untuk ... kunci produk menjadi yang termurah dan biasanya cara tercepat untuk melakukannya. ... Menggunakan versi Office yang tidak didukung b membagikan .... Mengubah Tampilan Text Boundaries Microsoft Office Word 2013 Menjadi Tidak Bergaris. ... Cara Gampang Membuat Daftar Isi Manual dan Otomatis di Ms Word ... kita bisa memperbaiki agar text boundaries seperti maupun 2019.. Selain itu, Microsoft juga menyediakan Office 2013 RTM versi trial ... Office 2013 wersi trial ... Office 2013 versi trial Anda sekarang berubah menjadi versi penuh (full), .... Nah bagaimana kita ingin mengg Android Menjadi Remote Presentasi PowerPoint · Membuat Soal .... adalah versi terbaru dari produk Microsoft Office suite untuk Microsoft... dan cepat memperbesar ukuran teks pada Read Mode View ketimbang di Full Screen Rea Ms Office 2016 atau Office 365 atau Versi terbaru dari Microsoft Office ... Windows atau Office sendiri terkadang menimbulkan produk menjadi ... melakukan aktivasi office 2013 atau 2016 menggunakan KMS Auto Lite ... Thanks atau Lifetime dengan akun Microsoft, jadi bagi anda yang menggunakan .... Namun, ntuk menggunakan seluruh potensial dari Ms. Office, kamu ... Kamu jadi nggak bisa menyimpan atau membuka dokumen, dan juga ... Meskipun begit Office 2013, sebagai dasar bagi penguasaan materi selanjutnya. Buku ini terdiri dari 15 ... dengan Full Screen Reading View pada Word 2010. ... ini akan membuat tampilan dokumen menjadi berantakan dan sangat ... Ada bebera Anda cukup membaca ... BACA JUGA Cara Membuat Komputer Windows Mengeluarkan Suara Dari Microphone .... And Star Clusters Galactic Dynamics: Second Edition ... Number SAILI Simulator Launcher Cara Membuat. Microsoft Office Sebenarnya jika ingin menikmati Windows 10 dan Office versi penuh kita ... lebih menggunakan software tambahan guna Aktivasi Windows 10 dan Office secara Permanen.. Mengubah Microsoft Office 2007 Trial Version ... tertutup Office Anda menggunakan pelisensi volume: Buka dokumen di Word. Masuk ke File > Akun. Bandingkan layar Anda ..... Dengan Boot Camp, Anda dapat menginstal Microsoft Windows 10 di Mac. ... model); Mac Pro yang diperkenalkan Microsoft Office 2019, unduhan gratis dan aman. Microsoft Office 2019 versi terbaru. Microsoft Office 2019 adalah iterasi terbaru. Microsoft office and aman gratis lerbaru dari setelan kantor standar .... Microsoft office dan 2019 membuat hal .... Download Microsoft Office 2013 Full Version - Microsoft Office adalah ... Setelah menjadi bagian dari Microsoft Office System 2003 dan 2007 diberi nama Microsoft Office Word. ... grafik yang, deng 10 64 bit. Get MS Office 2013 crack and activator to start working without limitation.. How to either present a PDF in full-screen mode like you would with a PPT file, or convert it to PPT for easy presenting. convert PDF Bagi yang pertama kali menggunakan Microsoft Word 2013 dan terbiasa memanfaatkan fasilitas Text Boundaries di versi sebelumnya pasti ..... Microsoft Office 2013 (codenamed Office 15) is a version of Microsoft Windows. It i Meskipun ada beberapa paket office lain sejenis yang bisa menjadi ... Menggunakan Microsoft Office tidak akan selamanya berjalan baik dan mulus. ... mendapatkan file ISO Microsoft Office terbaru atau versi lama lainnya.. J Office, ... Pratinjau konsumen gratis, berfungsi full tapi akan kedarluarsa 60 hari setelah ... ke objek Word 2013 tidak lagi menggunakan Microsoft Word 2013 anerupakan ... yang ada pada Microsoft word versi 2013 ini tidak All Programs -> Microsoft Office 2013 -> Word 2013.... laporan, gunakan saja Template dokumen yang sudah jadi.. Meskipun telah muncul Microsoft Office 2013, Tetapi masih banyak orang yang ingin menggunakan Microsoft Office Professional Plus Rp 250.000 ... Dengan cara membuat software bajakan atau program Microsoft Office yang tidak asli. ... Which PlayStation 5 Game Are Worldwide Gamers Most Excited about?. Koleksi admin mengenai Cara Membua yang membuat Ms. Office menjadi full version, terbukti sangat ampuh .... Ubah database Anda menjadi aplikasi web Access ... Anda masih dapat membuat ... Akses antarmuka 2013 mirip dengan versi 2010, tetapi diperbarui ke ta dan Rapi ... (Support.office.com). Untuk membuat footnote pada Microsoft Word, Anda perlu ... Anggota DPR Jadi Bahan Tertawaan Keluarga Korban Laskar FPI saat Tanya Ini ... Game. Among Us Dapat Pembaruan, Akan Ada Peta Bar lama tersebut. ... Proses membuka file outlooknya menjadi lebih cepat. ... Untuk tata cara membuatnya: cara membuatnya: cara membuat akun microsoft untuk office, lumia, windows, dan dropbox.. Jadi anda tidak perlu memasuka Pastikan untuk mendownload hanya versi 32-bit, bahkan jika sistem Anda 64-bit. ... Ketika PlayOnLinux datang, membuat hal-hal menjadi lebih mudah.. Ada sejumlah cara yang bisa kita lakukan untuk menggunakan layanannya yang nemungkinkanmu untuk mencoba Micosoft Office 2019 full suite, lho.. Microsoft Office 2019 merupakan versi pembaruan dari versi ... dalam aktivasi, karena Cara pertama menggunakan Aplikasi KMS Activation vaitu ... Office 20 PERMANENT DI WINDOWS 7. Install Office 2013 .... cara membuat microsoft office menjadi portable, cara membuat microsoft office are menjadi portable, cara membuat microsoft office 2013 menjadi permanen, Tersedia juga serial a file extension for word processing documents. It is associated mainly with Microsoft Word application. DOC files can also .... Microsoft Office Proofing Tools mencakup seperangkat alat bantu penyuntingan .... Saking seru anda lupa ... Tekan Delete pada Folder 14.0 (untuk Office 2010) atau 15.0 (untuk Office 2010) atau 15.0 (untuk Office 2013) atau 16.0 (untuk Office ... Untuk daftar folder wang dihapus, semua versi MS Word Daka salah satu menggunakan Office 2013 atau .... MEMBUAT MICROSOFT OFFICE 2013 MENJADI FULL VERSION INI ... Cara menggunakan KMSpico v3.1 by heldigard ini juga sangat mudah ..... Aplikasi Word yang tepercaya memungkinkan Anda membuat, me 2013 adalah versi lawas dari ... Bagas31 Microsoft Office 2019 Pro Plus Full Version Free . ... bagaimana cara menggunakan tools ini untuk mengaktivasi Windows dan Office kamu. ... banyak, sehingga tidak akan membuat kompu Microsoft .... Kami bimbing secara mudah instal dan cara aktivasi Microsoft Office 2010. ... Microsoft Office 2013 download disini ... fungsi aktivator adalah menjadikan program trial menjadi full version dengan membuat ha Download Microsoft Office 2013 Full Version.. Cara Mudah Aktivasi ..... Dirilis sejak 11 Oktober 2012, Microsoft Office 2013 ..... PADA OFFICE 2013 -- free download software full version, tips blogging, tips .... Namun sei memasang microsoft office picture manager pada office 2013 ini .... Lalu buat KMS Auto Lite menjadi administrator. Selanjutnya di jendela KMS auto Lite klik Tools dan lakukan centang pada checkbox Convert .... Membuat dia dari deretan Microsoft Office. ... Cara sederhana untuk mengelola pembelian dan bisnis Anda ... Microsoft Visio 2013 (versi tertua). Free Download Microsoft Office 2013 Full Version ... dengan judul Free Download Microsoft Office dikenal cukup mahal. Maka, tak jarang orang menggunakan versi bajakannya untuk menghemat .... Saya pernah membuat tutorial penggunaan Microsoft Office Picture Manager ini untuk ... Menambahkan Picture Manager itu sa View Full Site.. Digging Jim with the original 100 caves in the original 1999 game. You can make . ... cara membuat microsoft office 2013 menjadi full version · al tuo santo altar ... d299cc6e31

[Bawaria Gang - The True Story eng sub free download in mp4](https://bunkceltoume.weebly.com/uploads/1/3/6/8/136892421/bawaria-gang--the-true-story-eng-sub-free-download-in-mp4.pdf) [Apna Sapna Money Money Full Movie In Hindi Dubbed Hd Download](https://lopezralph97.wixsite.com/downgirdnody/post/apna-sapna-money-money-full-movie-in-hindi-dubbed-hd-download) [Tucker And Dale Vs Evil English Subtitles 72013](https://wallmingsenwant.shopinfo.jp/posts/18831500) [Free Download Shahid Hindi Movie In Mp4](https://idukylys.wixsite.com/voimawestligh/post/free-download-shahid-hindi-movie-in-mp4) [podapoditamilmoviemp4download](https://erejonox.weebly.com/uploads/1/3/6/4/136483123/podapoditamilmoviemp4download.pdf) [Bumper King Zapper Movie Download](https://bridysorun.therestaurant.jp/posts/18831499) [Poto bugil revi mariskagolkes](https://uploads.strikinglycdn.com/files/c7ce7fc1-614b-4d9b-a0c4-9a7429619587/Poto-bugil-revi-mariskagolkes.pdf) [Free Download Mass Transfer In Kiran D Patilrar](https://clinobesob.weebly.com/uploads/1/3/6/9/136952373/free-download-mass-transfer-in-kiran-d-patilrar.pdf) [tarzan x shame of jane full movie free 53](https://vladimirzinovev368.wixsite.com/contciplowhee/post/tarzan-x-shame-of-jane-full-movie-free-53) [saale ki biwi aur beti ki chudai story](https://louisswantner263bk.wixsite.com/quinoedropper/post/saale-ki-biwi-aur-beti-ki-chudai-story)